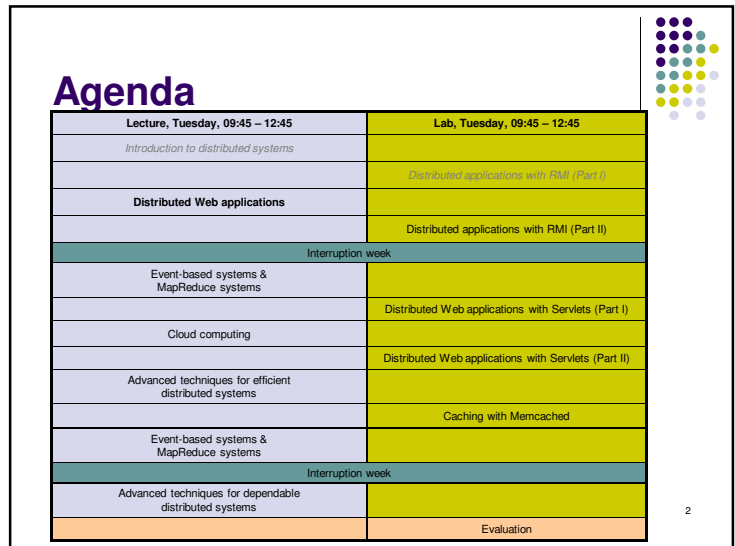

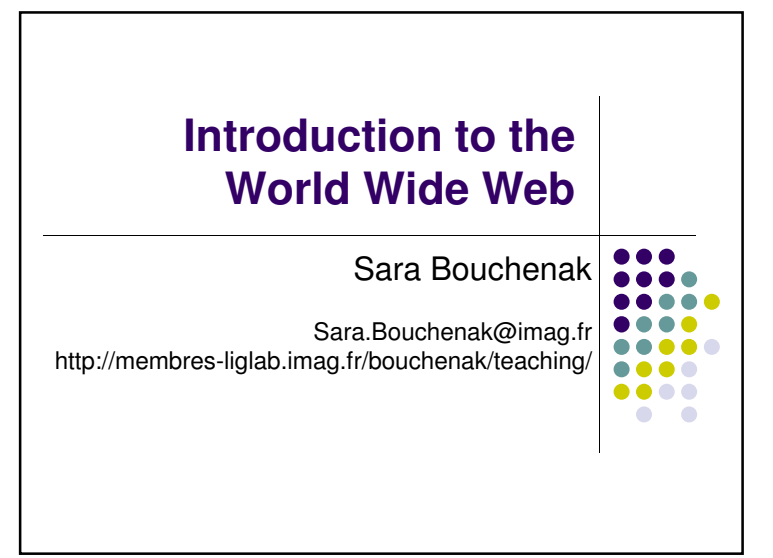

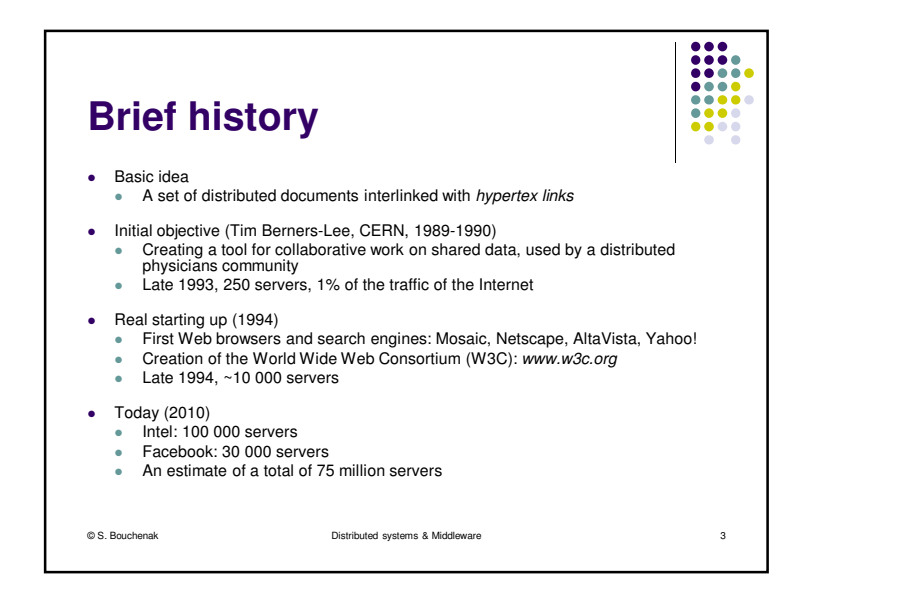

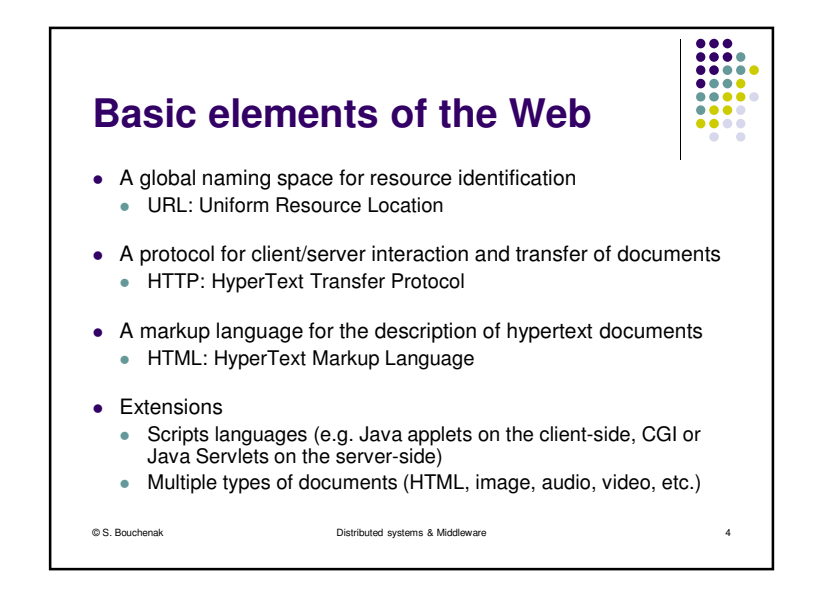

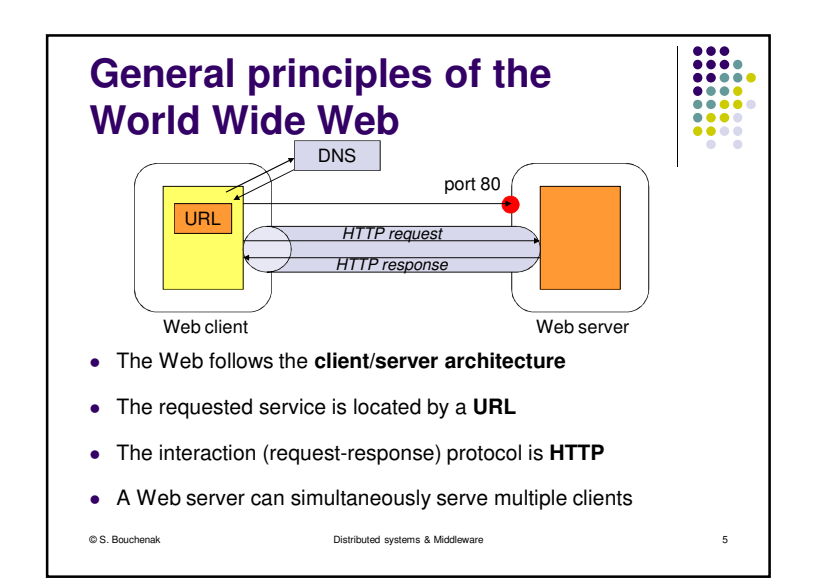

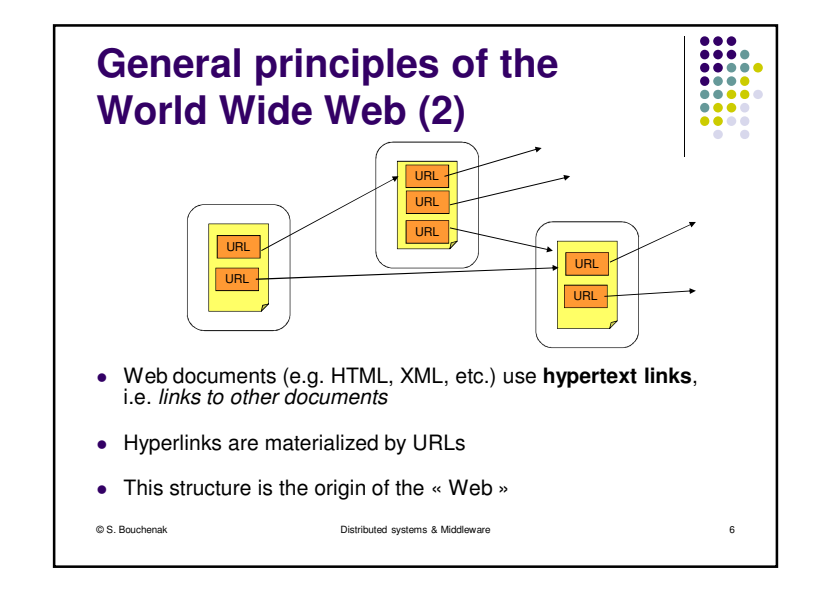

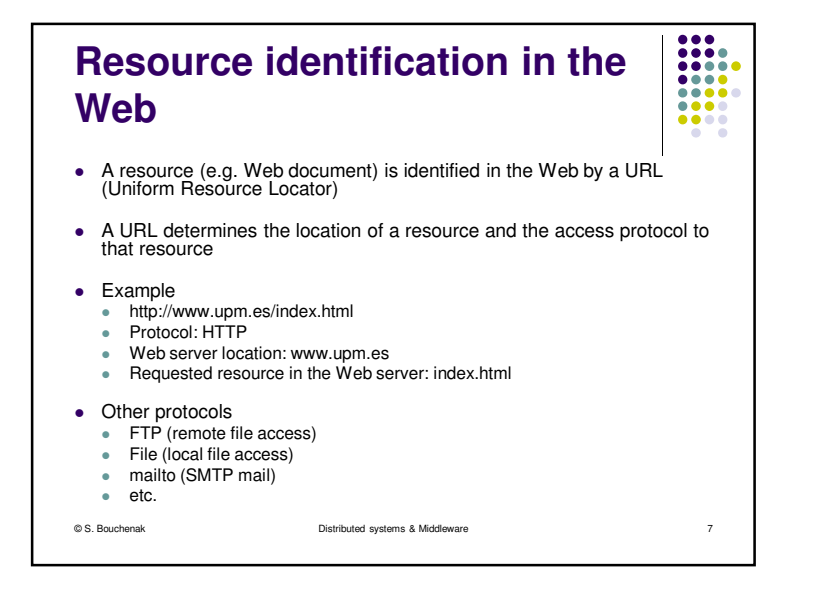

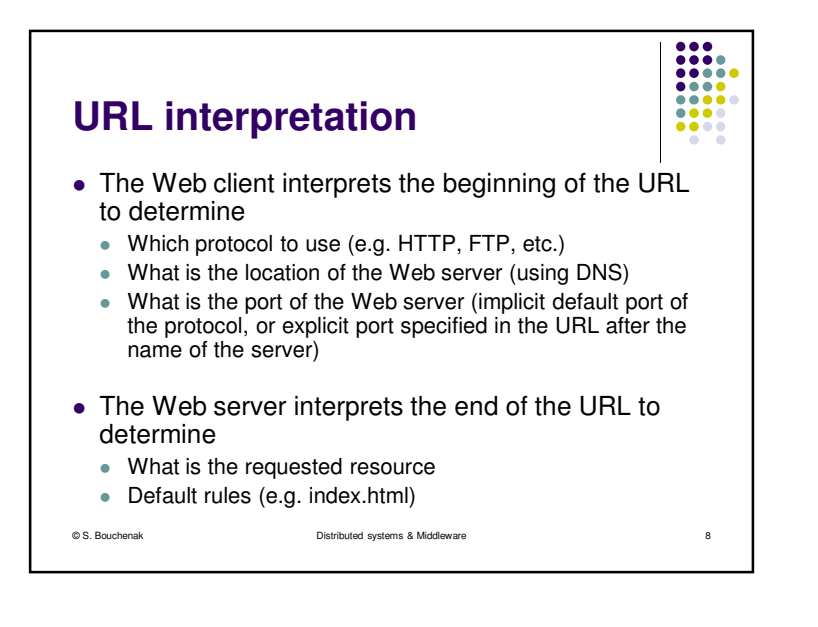

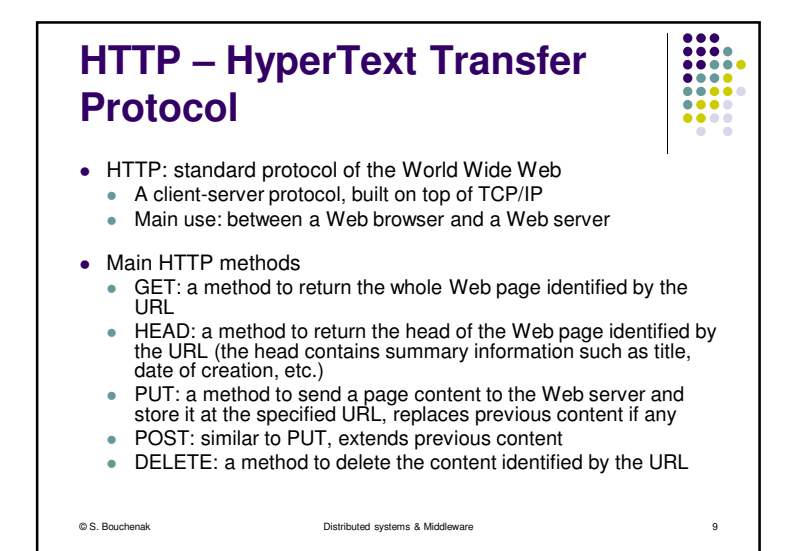

## **HTTP – HyperText Transfer Protocol (2)**

- HTTP methods need specific authorization rules, depending on Web client access rights and protection rules applied to resources on the Web server
- The response to an HTTP method has
	- a status code

© S. Bouchenak

- E.g. 200 for Ok, 401 for Unauthorized, 404 for Not found, etc.
- and possibly a result associated to the requested method (e.g. with the GET method)

Distributed systems & Middleware

e 10

**AAAA4** 

 $\bullet\bullet\bullet\bullet$ 

 $\bullet\bullet\bullet\bullet$ 

**HTML – HyperText Markup Language**

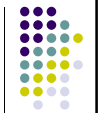

e 11

- A markup language is a system for annotating a text (i.e. acontent) in a way which is syntactically distinguishable from that text (content)
- E.g. revision instructions by editors, traditionally written with a red pencil on authors' manuscripts
- Markup is typically omitted from the version of the text which is displayed for end-user consumption
- HTML includes structural markers (HTML tags)
- HTML has presentation semantics: its specification describes how the structured data is to be presented

© S. BouchenakDistributed systems & Middleware

..... 8888 **HTML example** $\bullet\bullet\bullet\bullet$ • Structure of an HTML document <HTML> <HEAD> head </HEAD> title, date, meta-data<BODY> body </BODY> content of the document </HTML>• Presentation tags • Format <B> **bold text** </B> <I> italic text </I>● Titles <H1> title of level 1 </H1>• Paragraph <P> paragraph </P> $\epsilon$ BR $\sim$  line break© S. Bouchenak Distributed systems & Middlewaree 12

## 3

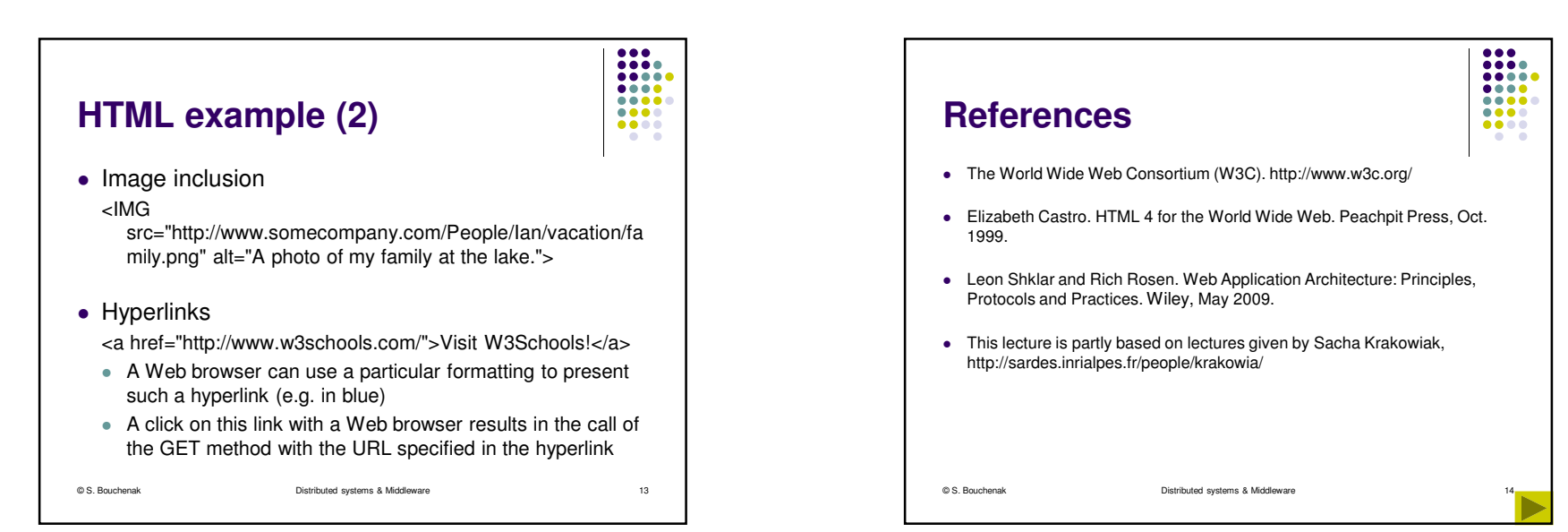